## **[ToString](https://devandy.de/tostring/)**

Möchte man einen Wert in String konvertieren, gibt es neben Convert.ToString(…) auch einfach .ToString(). Die 2. Möglichkeit ist weit mächtiger als dass diese einfach nur konvertieren kann. Damit lassen sich Datumsformate individuell darstellen, zahlen Runden usw. Mal ein paar Beispiele:

[crayon-66a49ab6c212c605679466/]

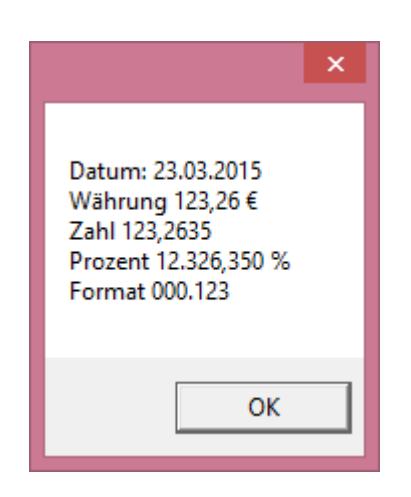

als Ausgabe erhalten wir:

Dies war nur ein Bruchteil an Möglichkeiten. Weitere Formatzeichen und eine größere Erklärung gibt es hier:

http://openbook.rheinwerk-verlag.de/csharp/kap30.htm